## **Photoshop CC 2019 Version 20 Download Product Key Full x32/64 2023**

Cracking Photoshop is a manual process that requires a bit of work. The first step is to locate the full version of Photoshop on the Adobe website. Then, click on the download link to get the latest version. After the download is complete, you need to locate the installer file and run it. This file is usually located in the folder you downloaded the software to. When the installation is complete, you will be able to navigate to the various tabs available. Once you're at the tab that you want to crack, you need to click on the Edit menu and select Preferences from the list. Then, click on the Security tab and select the 'enable' option for the Auto-Detect Runtime Files checkbox. This will allow you to easily crack Photoshop. After this, you need to run the cracked version of Photoshop. On the main menu, select the Preferences option and click on the Tools tab. Now, click on the Preferences button in the bottom left-hand corner of the window. Then, click on Security under the Other section. In the pop-up window, you need to select the Install Adobe Photoshop option. After this, click the OK button. Photoshop will now install the cracked version of the software. When the installation is complete, you will need to locate the crack-enabled file. On the main menu, select the Preferences option and click on the Tools tab. Then, click on the Preferences button in the bottom left-hand corner of the window. Then, click on the Security tab and select the 'enable' option for the Auto-Detect Runtime Files checkbox. This will allow you to easily crack Photoshop. After this, you need to locate the cracked version of the software. This file is usually located in the folder you downloaded the software to. When the installation is complete, you will be able to run the cracked version of Photoshop. On the main menu, select the Preferences option and click on the Tools tab. Then, click on the Preferences button in the bottom left-hand corner of the window. Then, click on the Security tab and select the 'enable' option for the Auto-Detect Runtime Files checkbox. This will allow you to easily crack Photoshop. After this, you need to locate the cracked version of the software. This file is usually located in the folder you downloaded the software to. After the installation is complete, you will need to locate the crack-enabled file. On the main menu, select the Preferences option and click on the Tools tab. Then, click on the Preferences button in the bottom left-hand corner of the window. Then, click on the Security tab and select the 'enable' option for the Auto-Detect Runtime Files checkbox. This will allow you to easily crack Photoshop.

# DOWNLOAD

PS: As for the price, this year, it's really difficult to justify using a high price or purchasing stock images online when you have an iPhone or an iPad and Photoshop. All of these tools are free and have the potential for tremendous impact on business. I agree that \$859 is too much. But the only major flaws I see are the not-free nature of some of the features and the added expense of using it on a computer. As I mentioned, the most important changes involved in the new release are Lightroom specific. I've been using one of the last, non-beta versions of Photoshop for years, and, although impressive, Lightroom is no match for the venerable Photoshop. With Photoshop, it was fairly easy to access the image-editing controls and different views, particularly with the View menu. I no longer have a problem with this, and I think this is important, because the very top of the screen (and the menu control bar) is pretty crowded, and soon, I will not be able to get to my Start screen very easily. Authenticity is more important to me and others who are using the software than speed is, thus, with Lightroom 5, I do spend less time browsing the new submenu interactions. I have also noticed faster opening times for browsing lists or grids, though that may be a result of the version I am using (non-beta). My desktop background, which was unmanaged, is slowly taking 15% of the monitor over time, but that's a function of how long I have it displayed. Displays lasting forever will never have a need for a desktop background. I don't really know why Adobe has chosen to make this addition, but I've used other photo-editing apps for over 10 years, and never seen this feature or anything very similar to it. Guess this is a feature Adobe chose that was totally missing on competitors. If you want to do what I would call auto-or originally grainless background, you can do so, but, in my opinion, that's not really going to impress me with the design of your software (I'm only discussing Aperture and Lightroom here, not other competitors such as Photoshop.)

### **Download free Photoshop CC 2019 Version 20Free License Key For Windows x32/64 {{ upDated }} 2023**

After 22 years it was great to hear that Adobe had finally accepted that digital photography was here, after a several Digital Arts world scandal, and released an edutaining photo editing app. ? That being said, the program is priced accordingly for a digital art package. While the program is actually fairly well priced, it does come with some extras which are not something that the average user would ever use.

To get you started, we've picked 12 of the most useful tools in Photoshop and explained what they do, where to find them, how to use them, and a few tips and tricks for getting the most out of them. We've also included some great resources in there in case you'd like to learn about a tool in more depth. **What It Does:** The Fill tool, formerly the Paint Bucket tool, fills any solid area with the color of your choice. It's great for solid backgrounds or coloring large areas. It can also be used to apply patterns to your images. The Gradient tool within the Fill tool lets you create a nice, faded background effect of the color of your choice. The idea of running software as complex as Photoshop directly in the browser would have been hard to imagine just a few years ago. However, by using various new web technologies, Adobe has now brought a public beta of Photoshop to the web. Oct 26, 2021 — Updated May 12, 2022 *Thomas Nattestad* Twitter *Nabeel Al-Shamma* GitHub On this page

Why Photoshop came to the web How Photoshop came to the web WebAssembly porting with Emscripten WebAssembly debugging High performance storage P3 color space for canvas Web Components and Lit Service worker caching with Workbox What's next for Adobe on the

#### web

Over the last three years, Chrome has been working to empower web applications that want to push the boundaries of what's possible in the browser. One such web application has been Photoshop. The idea of running software as complex as Photoshop directly in the browser would have been hard to imagine just a few years ago. However, by using various new web technologies, Adobe has now brought a public beta of Photoshop to the web. (If you prefer watching over reading, this article is also available as a video.) e3d0a04c9c

#### **Download Photoshop CC 2019 Version 20Hacked X64 2022**

Adobe Photoshop Lightroom is Adobe's organizing and management tool for large, digital images. Lightroom lets images be annotated and organized. For the desktop, full version is available at a \$67 per year subscription cost. Adobe Photoshop is a digital imaging and graphics editor for the Macintosh platform. It is a powerful and versatile tool, and the most commonly used graphics software at Adobe. It can be used to edit and manipulate illustrative and graphic elements, as well as create them. Adobe Photoshop Elements is a free alternative to Adobe Photoshop. It is a graphics editor for photographers, image editors and hobbyists. It contains most of the features of the professional version but with fewer features and a simpler user interface. Most people don't need the new features offered in Photoshop. However, for advanced users, the new features will provide a smoother sharpening process. Making the Best Choices in Photoshop is one of the most daunting processes for most Photoshop users, and the people who primarily make the choices for the software are advanced users. Since Photoshop is a commercial software, we can't compare the software with other as many free software does. However, it is also important to keep an eye on which features will be available, and regularly check to see if new features are available. This is a great overview of the Photoshop features. Overall, it is the best option for experienced designers in need of highly advanced photo creation and editing features. Photoshop's tool kit is built for a variety of use cases and is highly adaptable. However, this flexibility comes at the expense of an easy learning curve.

download photoshop background in psd format download photoshop background designs download photoshop brushes adobe download photoshop brushes for drawing download photoshop brushes to procreate download photoshop mockup download photoshop mix download photoshop mod for pc download photoshop mac reddit download photoshop mobile apk

Moving the new Mac App Catalogue to the Mac App Store, you can now sync your favorite apps, tools, preferences and more across the desktop and mobile macOS experiences as well as Google Photos and iCloud Drive. Saving your preferences in the Mac App Catalogue is as easy as just picking a save location, and you can easily share and tag your creations with your creative family in the new company iWork suite. Photoshop users experience the joy of being able to turn an image into sketch with creative ideas based on their experience, and then refine further in a fun and easy visual way. Now they can be inspired with a gallery of ideas and suggested elements and add them with a single, easy and intuitive brushstroke by just pressing and dragging it over the canvas. Best of all, the new brushstroke options allow you to use gradients, patterns, and textures to add color, depth and movement. To achieve this creative result, the new Photoshop brushes allow you to customize your brush, configure it to your liking, and then layer multiple brushes of different sizes to create a wide range of effects. With the new version of Photoshop, you can easily come up with creative workflow options. You can take a picture with the built-in Camera or import RAW files directly from your DSLR and other camera that Photoshop supports. What's more, you can develop your own workflow with the collection of tools and adjustments each photo category (painting, drawing, or photo retouching) provides. Now you can use the new Fill and Mask tools to remove unwanted objects from photos. Use the new tools and presets to quickly create works of art such as a fine-grained pencil drawing or cropping. With these tools, you can use the same settings for various objects within the same image to connect the process. As a result, you can easily remove the

background and focus on the center of an image.

The new Photoflow command enables 3D texturing to rebuild the surface around a 3D text as if it were painted in in the traditional way, further reducing the number of steps for working with text added in this format in an image. Finally, the update enables native support for color targets and run-time 3D surface detection. With this addition, users of new post-processing effects can now work in these modes on projects with 3D and mixed-surface content with native support for these features. Photoshop users also get a new and updated Content-Aware Fill with a new Film Grain option to blur and soften the entire content color. As the legacy 2D engine of Photoshop transitions to more stable global front-end OpenGL, it's an opportune time for us to continue to invest in the foundations of the Photoshop platform to ensure that the product can be an excellent choice for users that want to edit fewer but deeper layers in both 2D and 3D. See a complete list of features in the press release. To find out more, please tune in to the Adobe MAX keynote on Monday, 10/28 at 5:30 pm PT. For more information on our MAX event, visit http://max.adobecreativity.com . Looking for more? Check out the full range of new features from Adobe Photoshop and Adobe Photoshop Elements, or head over to Envato Tuts+ for more design related content – such as this round up of the 50+ Best Photoshop Templates From Envato Elements! You can also learn how to create a sketch Photoshop effect, change eye color in Photoshop, remove a person from a photo, and more.

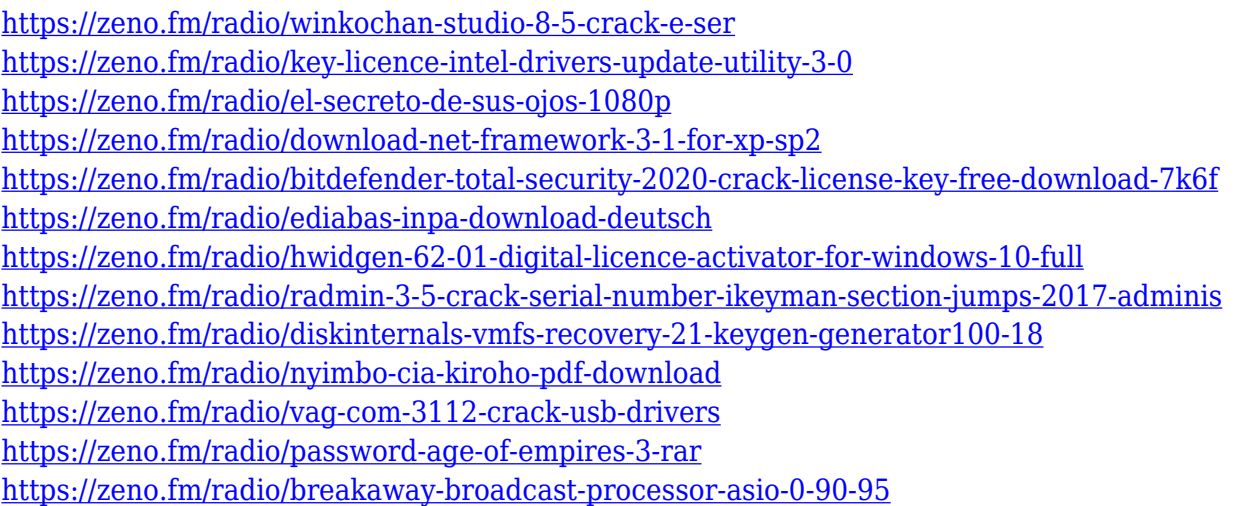

The recent introduction of the Adobe Creative Cloud is expanding the offerings of the programs announced earlier this year for the entire family of Creative Suite products. This digital subscription service from Adobe, provides the ongoing access to software updates and all updates for all Creative Suite products, making it easy to upgrade over time. One of the more impressive new features for non-Creative Cloud users is the expanded portfolio of Creative Cloud features shared across all Creative Suite products. These include News, Video, Identity and Print. The key improvement is Efficiency – allowing you to more easily navigate between your folders so you can find the images you're working with most often. You also have new ways to share images on special occasions. The Aperture Store has moved to the Creative Cloud – allowing you to browse in all Adobe Creative Cloud applications – and each application can now has its own set of collections called a Library. The Libraries lets you group your content and searches inside each application much like the Amazon.com store. Among other additions, Adobe has updated the Fine Art filter, producing more painterly effects. New features include the ability to select multiple layers at once, and the addition of a feature that lets you create a collage-like view of multiple images. There's also a 'guess

composition' feature, which lets you create a work based on an amalgamation of pieces you've selected, but without imposing your own composition on the image. The software also supports the popular Polar Colormap feature, which lets you create easy-to-use colour palettes. And Photoshop Elements users can tap directly into their device's storage via the cloud with a new feature, called Adobe Cloud Save. What's more, Adobe has added a new 'Highlight & Link' feature to help you spot and share quickly. This lets you create an easily sharable image with a simple selection, with a link to view more details.

[https://hyenanewsbreak.com/photoshop-2022-obtain-license-keygen-product-key-for-home-windows](https://hyenanewsbreak.com/photoshop-2022-obtain-license-keygen-product-key-for-home-windows-updated-2022/)[updated-2022/](https://hyenanewsbreak.com/photoshop-2022-obtain-license-keygen-product-key-for-home-windows-updated-2022/) [https://jahaniel.com/wp-content/uploads/2023/01/Photoshop-CC-2015-LifeTime-Activation-Code-Activ](https://jahaniel.com/wp-content/uploads/2023/01/Photoshop-CC-2015-LifeTime-Activation-Code-Activator-WinMac-2023.pdf) [ator-WinMac-2023.pdf](https://jahaniel.com/wp-content/uploads/2023/01/Photoshop-CC-2015-LifeTime-Activation-Code-Activator-WinMac-2023.pdf) <http://shalamonduke.com/?p=184377> <https://mentorus.pl/photoshop-elements-6-0-download-updated/> <https://merryquant.com/adobe-photoshop-free-download-full-version-for-windows-8-1-64-bit-top/> [https://onemorelure.com/bass-jigs/download-photoshop-2022-version-23-0-2-patch-with-serial-key-20](https://onemorelure.com/bass-jigs/download-photoshop-2022-version-23-0-2-patch-with-serial-key-2023/) [23/](https://onemorelure.com/bass-jigs/download-photoshop-2022-version-23-0-2-patch-with-serial-key-2023/) [https://homehealthcarelist.com/wp-content/uploads/2023/01/Online-Photoshop-Editor-Free-Download](https://homehealthcarelist.com/wp-content/uploads/2023/01/Online-Photoshop-Editor-Free-Download-UPD.pdf) [-UPD.pdf](https://homehealthcarelist.com/wp-content/uploads/2023/01/Online-Photoshop-Editor-Free-Download-UPD.pdf) <https://mentorus.pl/download-photoshop-cs4-crack-x64-updated-2023/> [https://chillisecrets.com/wp-content/uploads/2023/01/Photoshop-Free-Windows-7-64-Bit-Download-E](https://chillisecrets.com/wp-content/uploads/2023/01/Photoshop-Free-Windows-7-64-Bit-Download-EXCLUSIVE.pdf) [XCLUSIVE.pdf](https://chillisecrets.com/wp-content/uploads/2023/01/Photoshop-Free-Windows-7-64-Bit-Download-EXCLUSIVE.pdf) [https://multipanelwallart.com/2023/01/02/download-adobe-photoshop-2021-version-22-3-1-patch-wit](https://multipanelwallart.com/2023/01/02/download-adobe-photoshop-2021-version-22-3-1-patch-with-serial-key-2022/) [h-serial-key-2022/](https://multipanelwallart.com/2023/01/02/download-adobe-photoshop-2021-version-22-3-1-patch-with-serial-key-2022/) <http://wikicando.com/wp-content/uploads/gibniq.pdf> [https://campustoast.com/wp-content/uploads/2023/01/Ps\\_Photoshop\\_Free\\_Download\\_For\\_Windows\\_8](https://campustoast.com/wp-content/uploads/2023/01/Ps_Photoshop_Free_Download_For_Windows_8_VERIFIED.pdf) [\\_VERIFIED.pdf](https://campustoast.com/wp-content/uploads/2023/01/Ps_Photoshop_Free_Download_For_Windows_8_VERIFIED.pdf) <http://efekt-metal.pl/?p=1> <http://efekt-metal.pl/?p=1> <https://bodhirajabs.com/background-free-download-photoshop-top-3/> [https://parsiangroup.ca/2023/01/download-adobe-photoshop-2022-version-23-1-1-activation-keygen-f](https://parsiangroup.ca/2023/01/download-adobe-photoshop-2022-version-23-1-1-activation-keygen-full-version-hot-2022-2/) [ull-version-hot-2022-2/](https://parsiangroup.ca/2023/01/download-adobe-photoshop-2022-version-23-1-1-activation-keygen-full-version-hot-2022-2/) <http://applebe.ru/2023/01/02/download-photoshop-untuk-windows-10-extra-quality-2/> <http://www.chelancove.com/photoshop-cs6-free-download-in-tamil-hot/> <https://www.zakiproperti.com/wp-content/uploads/2023/01/benejer.pdf> <https://cuidadoresdepersonasmayores.com/wp-content/uploads/2023/01/lorelem.pdf> [https://chichiama.net/adobe-photoshop-2021-version-22-4-1-download-free-activator-windows-10-11-](https://chichiama.net/adobe-photoshop-2021-version-22-4-1-download-free-activator-windows-10-11-3264bit-lifetime-patch-2022/) [3264bit-lifetime-patch-2022/](https://chichiama.net/adobe-photoshop-2021-version-22-4-1-download-free-activator-windows-10-11-3264bit-lifetime-patch-2022/)

[https://firstlady-realestate.com/2023/01/02/adobe-photoshop-2021-version-22-0-1-download-free-free](https://firstlady-realestate.com/2023/01/02/adobe-photoshop-2021-version-22-0-1-download-free-free-registration-code-win-mac-x32-64-update-2023/) [-registration-code-win-mac-x32-64-update-2023/](https://firstlady-realestate.com/2023/01/02/adobe-photoshop-2021-version-22-0-1-download-free-free-registration-code-win-mac-x32-64-update-2023/)

<https://www.corsisj2000.it/photoshop-waffle-pattern-download-top/>

<http://milanochronicles.com/wp-content/uploads/2023/01/frofau.pdf>

<https://niceclipart.com/photoshop-2021-version-22-0-1-with-registration-code-2022/>

[https://otovice.com/wp-content/uploads/2023/01/Download-free-Photoshop-2021-Version-2251-With-](https://otovice.com/wp-content/uploads/2023/01/Download-free-Photoshop-2021-Version-2251-With-License-Key-Torrent-Activation-Code-3264bit.pdf)

[License-Key-Torrent-Activation-Code-3264bit.pdf](https://otovice.com/wp-content/uploads/2023/01/Download-free-Photoshop-2021-Version-2251-With-License-Key-Torrent-Activation-Code-3264bit.pdf)

[https://mondetectiveimmobilier.com/wp-content/uploads/2023/01/Adobe-Photoshop-2021-Version-22](https://mondetectiveimmobilier.com/wp-content/uploads/2023/01/Adobe-Photoshop-2021-Version-223-License-Key-Full-Keygen-3264bit-lAtest-release-2023.pdf) [3-License-Key-Full-Keygen-3264bit-lAtest-release-2023.pdf](https://mondetectiveimmobilier.com/wp-content/uploads/2023/01/Adobe-Photoshop-2021-Version-223-License-Key-Full-Keygen-3264bit-lAtest-release-2023.pdf)

<http://www.fiscalsponsor.net/wp-content/uploads/2023/01/brienol-1.pdf>

<https://www.spaziodentale.it/wp-content/uploads/2023/01/ermdevo-1.pdf>

[https://cambodiaonlinemarket.com/adobe-photoshop-8-0-free-download-with-crack-\\_\\_full\\_\\_/](https://cambodiaonlinemarket.com/adobe-photoshop-8-0-free-download-with-crack-__full__/) <https://lookingforlilith.org/adobe-photoshop-cs-8-0-free-download-crack-updated-2/> [https://teenmemorywall.com/download-the-photoshop-\\_\\_top\\_\\_/](https://teenmemorywall.com/download-the-photoshop-__top__/) <https://rincontarea.info/ps-photoshop-new-version-download-repack/> <https://manheroinstinct.com/download-apk-photoshop-patched/> <http://climabuild.com/adobe-photoshop-2022-version-23-1-serial-key-2022/> <http://aqaratalpha.com/?p=71032> <https://instafede.com/adobe-photoshop-8-0-software-free-download-full-version-for-windows-7-install/> <http://classiswisconsin.org/wp-content/uploads/2023/01/anasabi.pdf> [https://lustrousmane.com/download-free-adobe-photoshop-2021-version-22-0-1-crack-serial-number](https://lustrousmane.com/download-free-adobe-photoshop-2021-version-22-0-1-crack-serial-number-win-mac-x32-64-lifetime-release-2022/)[win-mac-x32-64-lifetime-release-2022/](https://lustrousmane.com/download-free-adobe-photoshop-2021-version-22-0-1-crack-serial-number-win-mac-x32-64-lifetime-release-2022/) [https://explorerea.com/adobe-photoshop-2021-version-22-2-with-product-key-activation-code-x32-64](https://explorerea.com/adobe-photoshop-2021-version-22-2-with-product-key-activation-code-x32-64-new-2023/) [new-2023/](https://explorerea.com/adobe-photoshop-2021-version-22-2-with-product-key-activation-code-x32-64-new-2023/)

Adobe's Creative Cloud continues to make huge strides in terms of usability and accessibility. For example, some of its products such as Photoshop and Photoshop Express can now work from a tablet, attempting to ease some pressure from the typical keyboard-and-mouse workflow. Adobe offers many more tutorials as compared to the fixed price for Elements. You can view them all in Adobe Idea, where they carefully choose the best to showcase. Adobe Idea (opens in a new window) provides quick access to all the new tutorials and articles that you can't find on the website. However, you need to first log in or register to access the content. This book is suitable for beginners as well as for professionals who are trying to use Photoshop for the first time. It will teach you how to install Photoshop, export and change extensions, use selection tools, layer, masking tools, adjustment layers, drawing and painting tools, make selections, use filters and channels, add text, edit image structures, use frames, and many other easy techniques for beginners and experts alike. Photoshop will teach you how to work with the latest versions by using the most effective and professional workflows. It will also teach you how to create professional images for the web and using modern web techniques. This book will teach you the basics of Photoshop, and you will learn to use the most effective and reliable ways to create and edit images. Photoshop provides an extensive array of tools and features to create, correct, enhance, proof, and print high quality images.